Министерство образования и науки Самарской области государственное бюджетное общеобразовательное учреждение Самарской области средняя общеобразовательная школа №2 «Образовательный центр» с. Кинель-Черкассы муниципального района Кинель-Черкасский Самарской области

СП СЮТ ГБОУ СОШ № 2 «ОЦ» с. Кинель-Черкассы

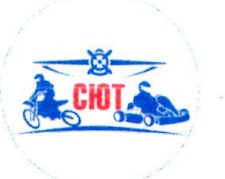

Принята на заседании методического совета СП СЮТ «30» usoul 2023 r. Протокол № 2

«Утверждаю» Заведующий СП СЮТ ГБОУ СОШ № 240ДФ е К-Черкассы Кирин П.Ю. 2023 г.  $430$ 

Дополнительная общеобразовательная общеразвивающая программа технической направленности «IT-квантум. Базовый уровень»

«Базовый уровень»

Возраст обучающихся: 9 - 14 лет Срок реализации: 1 год

> Разработчики: Щукина Елена Сергеевна, методист; Никонова Ирина Александровна, педагог дополнительного образования

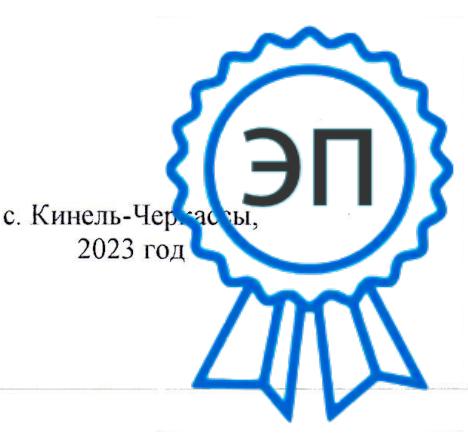

C=RU, O="ГБОУ СОШ №2 ""ОЦ"" с. Кинель-Черкассы", CN=Руководитель СП СЮТ Кирин П.Ю., E=kirinpu@mail.ru 00d79826ec79e27566 2023.08.31 19:06: 36+04'00'

# Содержание

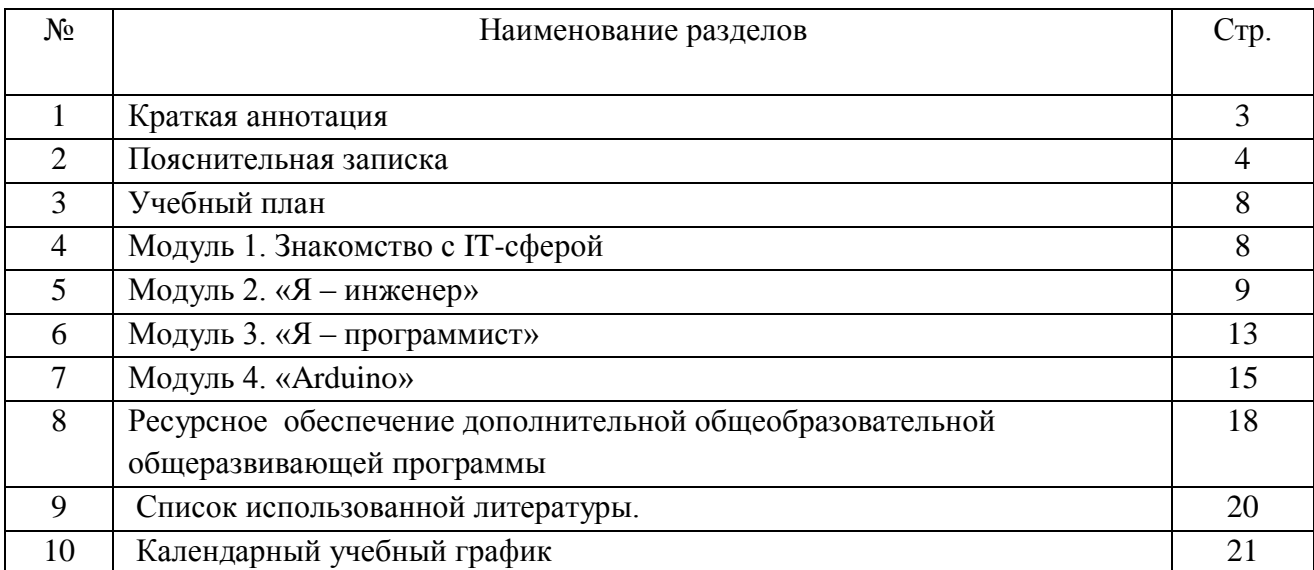

### **Аннотация**

Дополнительная общеобразовательная общеразвивающая программа технической направленности «IT-квантум. Базовый уровень» (далее - Программа) состоит из 4х модулей. Программа нацелена на развитие интереса обучающихся к основам разработки программного обеспечения, использованию методологий командной работы в проекте, программированию, проектированию электронных схем и конструированию устройств на их основе.

Данная программа формирует компетенции, которые позволяют обучающимся успешно создавать собственные электронные устройства, заниматься разработкой программного обеспечения, программированием микроконтроллеров, а также конкурировать на рынке рабочей силы в области информационных технологий.

#### **Пояснительная записка**

Дополнительная общеобразовательная общеразвивающая программа «IT-квантум. Вводный модуль» имеет стартовый уровень сложности и реализуется на базе учреждения дополнительного образования.

Программа разработана в соответствии с:

Федеральным законом Российской Федерации от 29 декабря 2012 г. № 273-ФЗ «Об образовании в Российской Федерации» (с изм. и доп., вступ. в силу с 01.08.2020);

Приказом Министерства просвещения РФ №196 от 09.11.2018 г. «Об утверждении порядка организации и осуществления образовательной деятельности по дополнительным общеобразовательным программам»;

от 30 июня 2020 г. №16 «Санитарноэпидемиологические требования к устройству, содержанию и организации работы образовательных организаций и других объектов социальной инфраструктуры для детей и молодежи в условиях распространения новой коронавирусной инфекции (COVID-19)».

Дополнительная общеобразовательная общеразвивающая программа «IT-квантум. Вводный модуль» имеет **техническую направленность**, ориентированную на развитие интереса детей к инженерно-техническим и информационным технологиям, научноисследовательской и конструкторской деятельности с целью последующего наращивания кадрового потенциала в высокотехнологичных и наукоемких отраслях промышленности.

Обучение по программам данной направленности способствует развитию технических и творческих способностей, формированию логического мышления, умения анализировать и конструировать. Знания, полученные обучающимися на занятиях, актуальны и востребованы как на профессиональном, так и на бытовом уровне.

Программа опирается на такие дисциплины, как электроника, программирование, информатика, а также радиотехника и электротехника. Применение IТ-технологий настолько широко, что в повседневной жизни их применение никого не удивляет. Охватывая большой спектр наук, данное направление позволяет освоить самые востребованные компетенции, использовать их в модернизации действующих систем.

В связи с этим необходима системная подготовка специалистов в данной области. Поэтому предметом изучения программы «IT-квантум. Вводный модуль» является использование программы «Scratch» как основы для знакомства детей с процессами программирования и алгоритмов.

**Актуальность образовательной программы** «IT-квантум. Вводный модуль» определяется запросом со стороны детей и их родителей на расширение спектра программ технической направленности, а также наличием материально-технических и кадровых условий СП СЮТ. Программирование и информационные технологии в наше время – приоритетное направление движения научно-технического прогресса, направление федеральной политики в сфере детских технопарков

«Кванториум» - ускоренное техническое развитие детей и реализация научнотехнического потенциала российской молодежи. Практика показывает, что чем раньше личность определяется в выборе своей будущей профессии, тем больше вероятность, что из этой личности вырастет высококлассный специалист. Поэтому очень важно привлечь внимание молодого поколения к профессиям IT-сектора.

**Новизна программы** состоит в комплексном использовании информационных технологий и метода проектов как средства модернизации познавательного процесса и способа интеллектуального развития ребѐнка. Исследования показывают, что мотивация к обучению возникает на фоне эмоционально благоприятного состояния, когда способностям ребенка брошен вызов. Возможность изучать окружающий мир самостоятельно, но в рамках организованной среды и при наличии необходимого руководства создает оптимальные условия для обучения. Данное программное обеспечение в игровой форме показывает программированный процесс ребенку, красочное оформление и анимация не дают потерять интерес и ослабить внимание.

**Педагогическая целесообразность программы** заключается в приобретении обучающимися важных навыков творческой и исследовательской работы в процессе разработки, программирования. В современном мире важную роль играет умение чѐтко планировать свои действия, находить нужную для этого информацию и правильно её обрабатывать. Иначе говоря, современный человек должен уметь быть алгоритмически грамотным.

**Отличительной особенностью программы** является нацеленность на конечный результат, т.е. ребенок создает алгоритм на основе анимированного использования рисованного персонажа. Реализация программы осуществляется с использованием методических пособий, специально разработанных фирмой «Scratch» для преподавания основ алгоритмизации и логики. Простота в построении алгоритма в сочетании с большими возможностями программы позволяют детям в конце занятия увидеть программу, созданную в процессе занятия. Далее происходит усложнение программных сред, от простого к сложному. От простых алгоритмов происходит переход к пониманию синтаксиса кода, то есть переход от графической к уже исходной рабочей среде разработки.

Важно отметить, что компьютер используется как средство управления программным обеспечением, его использование направлено на составление управляющих алгоритмов. Обучающиеся получают представление об особенностях составления программ управления, автоматизации механизмов, моделировании работы систем. Методические особенности реализации программы предполагают сочетание возможности развития индивидуальных творческих способностей и формирование умений взаимодействовать в коллективе, работать в группе. Программа предполагает использование компьютеров совместно в парах.

**Цель:** развитие логического мышления воспитанников через знакомство с основами алгоритмизации и формирование базовых знаний в области программирования микроконтроллеров.

#### **Задачи:**

#### **Обучающие:**

**-** познакомить обучающихся с простейшими основами механики, с правилами техники безопасности IT-квантума Мини-технопарка СП СЮТ;

- научить обучающихся понимать основы алгоритмов;

- научить обучающихся читать графические изображения, схемы;

- познакомить обучающихся со средой программирования «Scratch»;

- научить обучающихся применять алгоритм на практике в программе KoduGameLab;

- научить обучающихся работать с различными операционными системами;

- познакомить обучающихся с принципом действия аналоговых и цифровых датчиков, совместимых с микроконтроллерной платформой Arduino.

- научить обучающихся создавать реально работающие модели действий и решений.

### **Развивающие:**

**-** способствовать развитию образного, технического, логического мышления обучающихся;

- развивать творческие способности обучающихся;

**-** научить детей излагать мысли в четкой логической последовательности, отстаивать свою точку зрения, анализировать ситуацию и самостоятельно находить ответы на вопросы путем логических рассуждений.

### **Воспитательные:**

**-** развивать у обучающихся аккуратность, силу воли, самостоятельность, внимательность, усидчивость, стремление доводить начатое дело до конца;

- формировать у обучающихся навык сохранения порядка на рабочем месте;

**-** формировать интерес обучающихся к техническому конструированию.

**Возраст детей**, участвующих в реализации дополнительной общеобразовательной программы «IT-квантум. Базовый уровень»: 9-14 лет.

### **Сроки реализации программы:**

Программа рассчитана на 1 год обучения:

1 год обучения – 108 учебных часов (3 часа в неделю).

### **Формы обучения:**

**Очная форма обучения –** групповая, в паре.

Формы проведения занятий: беседа, демонстрация, практика, проектная деятельность. Занятия проводятся в специализированном кабинете (IT-квантум) 1 раз в неделю по 3 академических часа (1 ак.ч. – 40 минут). Количество детей в группе – от 12 до 15 человек. Занятия состоят из практической и теоретической частей, при этом большая часть времени отводится на практику.

**Очная с использованием дистанционных технологий форма обучения –** групповая, индивидуальная. Формы проведения занятий: беседа, демонстрация, проектная деятельность. Занятия проводятся 1 раз в неделю по 3 академических часа (1 ак.ч. – 30 минут). Количество детей в группе – от 12 до 15 человек. При использовании данной формы работы необходима организация родителями рабочего места для ребенка (компьютер, доступ к сети интернет, колонки и т.д.). Образовательный процесс организуется в форме видеоуроков, педагог отправляет обучающимся по электронной почте или использует платформу для онлайн конференций – Zoom. Фотоотчет о выполненных творческих заданиях дети будут отправлять педагогу на электронную почту или с помощью приложения мессенджера Viber.

### **Формы занятий:**

- лекция;
- занятие-соревнование;
- практическая работа;
- защита проектов.

#### **Формы организации деятельности:**

 Организация деятельности осуществляется по группам. Но при выполнении проектов обучающиеся могут работать индивидуально.

#### **Режим занятий**

 Занятия проходят 2 раза в неделю. Двухчасовое занятие (80 минут с перерывом 10 минут) и одночасовое (40 минут). Это позволяет обучающимся полноценно выполнять задания по программированию.

### **Планируемые результаты**

#### *Личностные:*

- развитие любознательности, настойчивости и целеустремленности;

- наличие заинтересованности в создании каких-либо устройств, помогающих в жизни человеку;

- начальные навыки инженерного (технического) подхода к решению задач;

- развитие бережного отношения к технике, высокотехнологичным устройствам и системам.

#### *Метапредметные:*

#### *Познавательные:*

- работать с литературой, с журналами, с каталогами и Интернет ресурсами (изучать и обрабатывать необходимую информацию);

- самостоятельно решать технические задачи в процессе конструирования роботов (планирование предстоящих действий, самоконтроль, применение полученных знания, приемов и опыта конструирования с использованием специальных элементов и т.д.);

#### *Регулятивные:*

- идентифицировать собственные проблемы и определять главную проблему;

- выдвигать версии решения проблемы, формулировать гипотезы, предвосхищать конечный результат;

- ставить цель деятельности на основе определенной проблемы и существующих возможностей;

*Коммуникативные:*

- уметь работать в команде и малых коллективах;

- проявлять уважение как к сверстникам, так и ко взрослым, уважать мнение и интересы других людей;

*-* уметь вести конструктивный и аргументированный диалог по теме и рассматриваемой проблеме

#### **Критерии оценивания знаний, умений, навыков при освоении программы**

- анализ активности обучающихся на занятиях;
- проведение тематических состязаний в рамках учебного занятия;
- педагогический анализ результатов зачетов;
- подведение итогов участия в мероприятиях;
- педагогический анализ результатов защиты проектов

#### **Формы подведения итогов**

В течение учебного года организуются различные формы подведения итогов. *Входной контроль* имеет диагностические задачи и осуществляется в начале цикла обучения. Входная диагностика проводится в форме педагогического наблюдения. *Промежуточная диагностика* проводится на основании оценивания теоретических знаний и практических умений и навыков по итогам освоения разделов. Промежуточная диагностика проводится в форме тестирования. *Итоговый контроль* проводится по окончании освоения программы (защита проектов).

## **Учебный план**

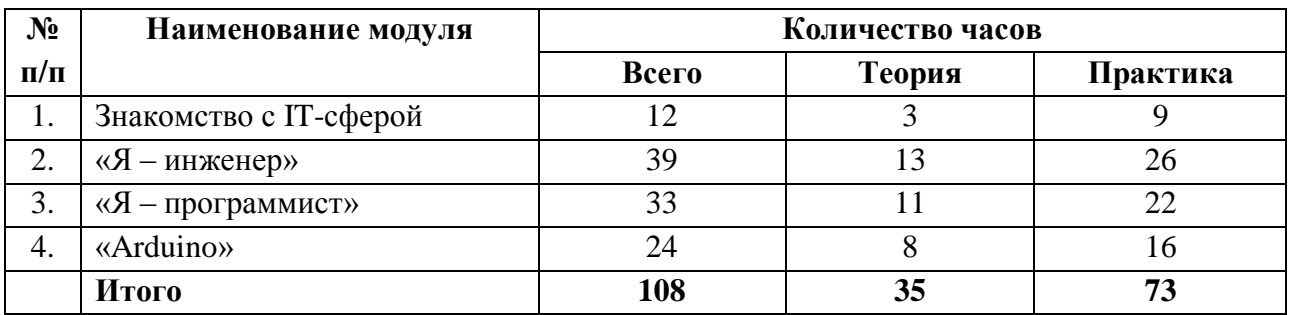

## **Модуль 1. Знакомство с IT-сферой**

**Цель:** развитие у детей алгоритмического мышления.

### **Задачи:**

- познакомить с основами программирования.

- познакомить с основными принципами логического построения кода программы.

- развивать познавательный интерес к знаниям, стремление применять знания на практике.

- развивать творческий подход к работе за компьютером.

### **Предметные ожидаемые результаты:**

*Обучающийся должен знать:*

- определение понятий: IT (Information Technology), информатика, кибернетика, алгоритм, программа, «scrum-доска», «scrum-мастер», «бэклог», «спринт»;

- связь IT с такими предметами как: информатика, математика, физика;

- основы алгоритмизации и формализации алгоритмов;

- основные этапы проектирования;

- базовые знания работы с проектом;

- требования к проекту в сфере ИТ.

*Обучающийся должен уметь:*

- искать информацию в различных источниках и структурировать ее;

- работать в команде;
- использовать новейшие инструменты для создания презентаций;
- оформлять продукты проектной работы;
- презентовать проект.

*Обучающийся должен приобрести навык:*

- писать код программы согласно алгоритму;
- начальное построение алгоритмов
- подключать внешние библиотеки

### **Учебно-тематический план модуля «Знакомство с IT-сферой»**

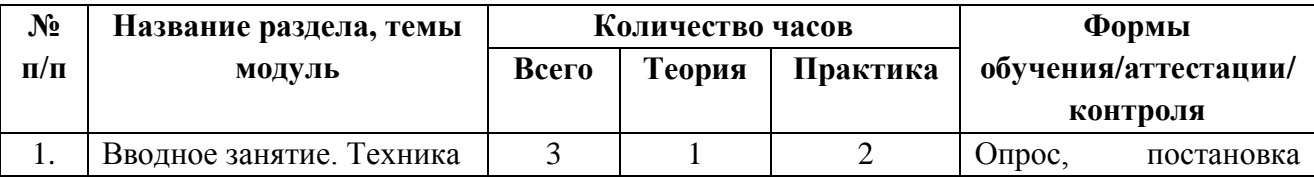

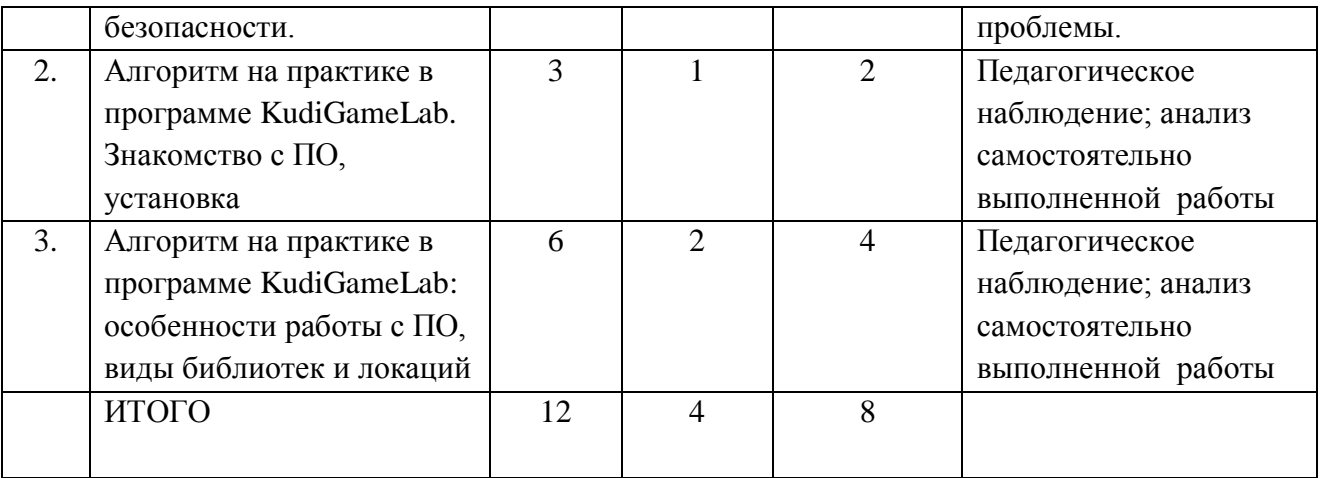

## **Содержание программы модуля «Знакомство с IT-сферой»**

Тема 1.

Теория: Знакомство с предметом. Инструкция по технике безопасности. Практика: ознакомление с правилами техники безопасности при работе с ноутбуками. Прохождение инструктажа по ТБ.

Тема 2.

Теория: Понятия: алгоритм, программа, KudiGameLab. Практика: формирование знаний об алгоритмах

Тема 3.

Теория: Понятия: алгоритм, программа, KudiGameLab, библиотеки, локация. Практика: построение алгоритмов. Представление и защита своей работы.

## **Модуль 2. «Я – инженер»**

**Цель:** освоение теоретических основ электротехники и электроники, приобретение знаний о конструкциях, принципах действия, параметрах и характеристиках различных электронных устройств, подготовка обучающихся к пониманию принципа действия современного электрооборудования.

### **Задачи:**

- обеспечить обучающихся необходимыми знаниями основных электротехнических законов и методов анализа электрических и магнитных цепей;

- изучение принципов действия, свойств, областей применения и возможностей основных электротехнических электроизмерительных приборов, электрических машин.

### **Предметные ожидаемые результаты:**

*Обучающийся должен знать:* 

- определение понятия: электроника, мультиметр, осциллограф, паяльная станция, печатная плата, схемы

- основы схемотехники

- основы пайки

- особенности интерфейса Sprint-Layout

*Обучающийся должен уметь:* 

- пользоваться вспомогательной техникой

- паять несложные фигуры
- создать рабочий прототип

*Обучающийся должен приобрести навык:* 

- **-** работы в программе Sprint-Layout
- перенос чертежей на текстолит
- работы со вспомогательной техникой

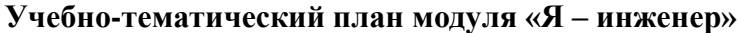

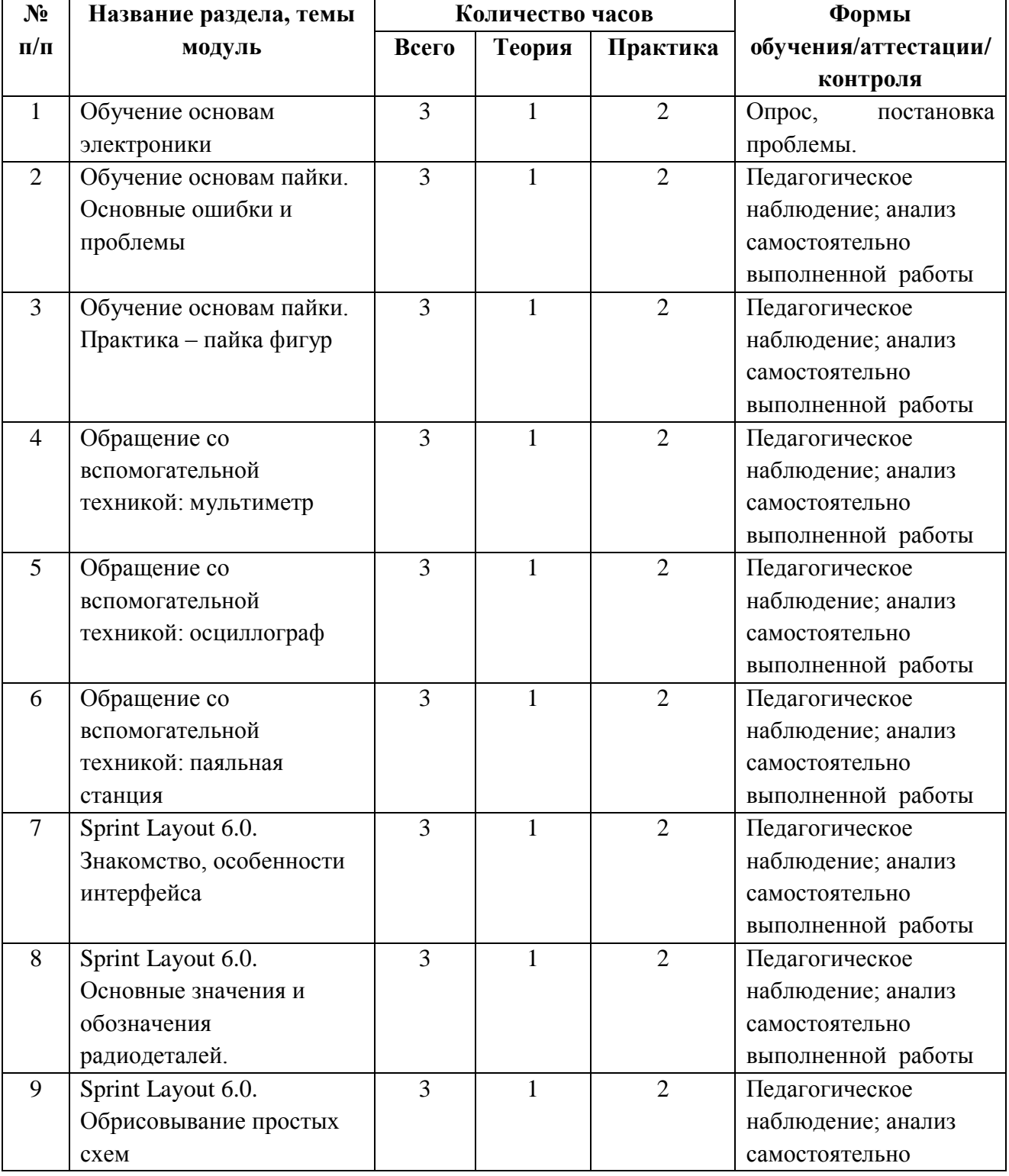

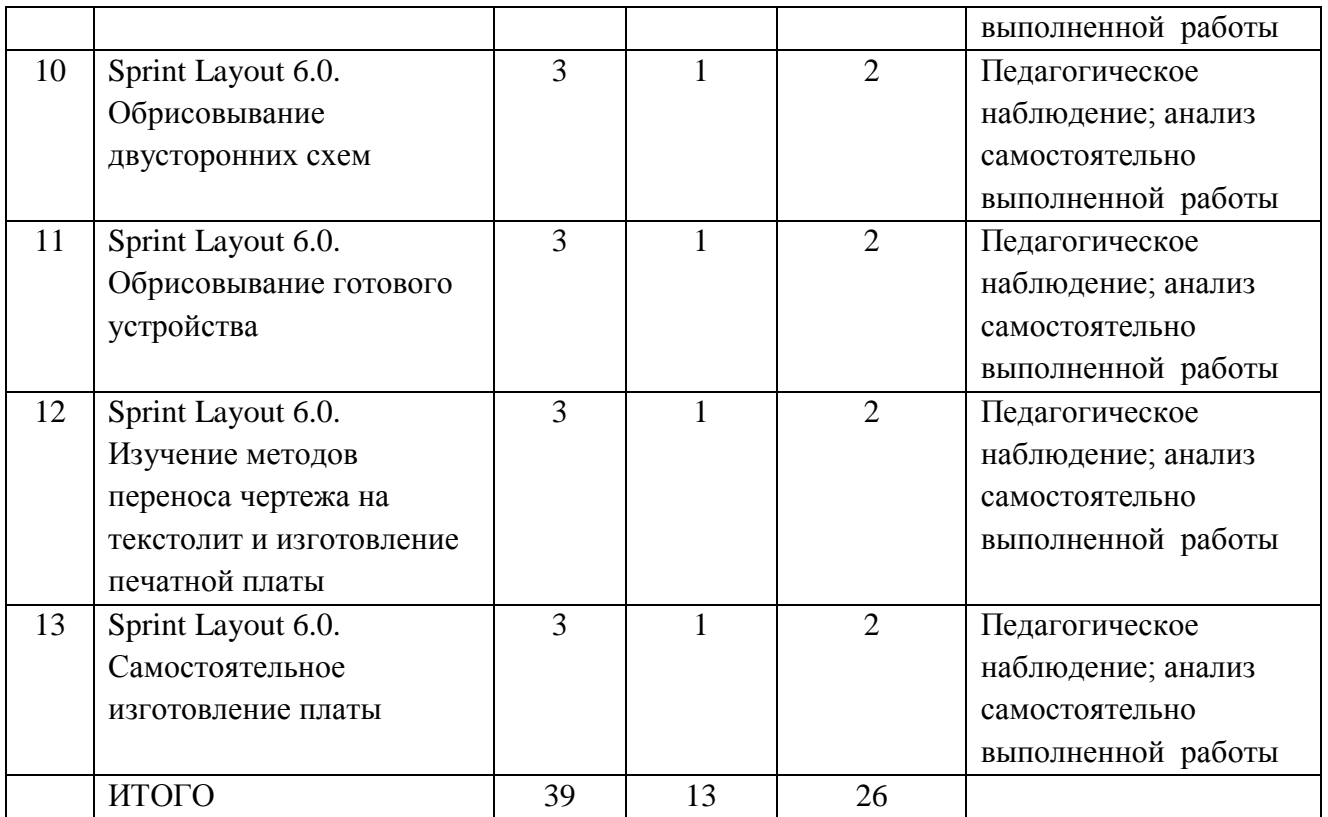

## **Содержание программы модуля «Я – инженер»**

Тема 1.

Теория: понятия: электроника. Правила ТБ

Практика: формирование знаний об основах электроники

Тема 2.

Теория: понятия: паяльные инструменты, пайка. Правила ТБ Практика: формирование знаний о паянии. Изучение ошибок на примерах

Тема 3.

Теория: понятия: паяльные инструменты, пайка. Правила ТБ Практика: практическая работа по спаиванию элементов

Тема 4.

Теория: понятия: вспомогательная техника. Правила ТБ

Практика: формирование знаний о вспомогательной технике. Практическое занятие по работе с мультиметром

Тема 5.

Теория: понятия: вспомогательная техника. Правила ТБ Практика: формирование знаний о вспомогательной технике. Практическое занятие по работе с осциллографом

Тема 6.

Теория: понятия: вспомогательная техника. Правила ТБ

Практика: формирование знаний о вспомогательной технике. Практическое занятие по работе с паяльной станцией

Тема 7.

Теория: понятия: программа Sprint Layout 6.0., особенности, интерфейс, возможности Практика: приобретение навыков работы в программе Sprint Layout 6.0

Тема 8.

Теория: понятия: программа Sprint Layout 6.0., особенности, интерфейс, возможности Практика: работа с основными значениями и обозначениями радиодеталей.

Тема 9.

Теория: понятия: программа Sprint Layout 6.0., особенности, интерфейс, возможности Практика: работа с обрисовыванием простых схем

Тема 10.

Теория: понятия: программа Sprint Layout 6.0., особенности, интерфейс, возможности Практика: работа с обрисовыванием двусторонних схем

Тема 11.

Теория: понятия: программа Sprint Layout 6.0., особенности, интерфейс, возможности Практика: практическая работа по обрисовыванию готового устройства

Тема 12.

Теория: понятия: чертеж, текстолит, печатная плата Практика: формирование знаний по изготовлению печатной платы

Тема 13. Теория: понятия: чертеж, текстолит, печатная плата Практика: практическая работа по изготовлению платы

Тема 14. Теория: понятия: чертеж, текстолит, печатная плата Практика: практическая работа по настройке платы

## **Модуль 3. «Я – программист»**

**Цель:** освоения обучающимися основ построения алгоритмов, решение простых задач и задач повышенной сложности с использованием языка программирования Pascal, Python, изучение способов обработки различных типов данных (массивов, переменных, стеков и т.д.)

**Задачи:** 

- развитие интереса учащихся к изучению программирования;

- знакомство учащихся с основами программирования в среде Python;

- овладение базовыми понятиями теории алгоритмов при решении математических задач;

- формирование навыков работы в системе программирования Python;

- формирование навыков работы в системе программирования «МАЛИНА»

- формирование навыков грамотной разработки программ;

- формирование практических навыков разработки игр.

### **Предметные ожидаемые результаты:**

*Обучающийся должен знать:* 

- определение понятий: IDE, синтаксис, Python, «МАЛИНА», запуск, пины

- виды сред программирования

- разновидность языков программирования

- математические функции в программировании

*Обучающийся должен уметь:* 

- запускать программы,

- сохранять и просматривать рабочий файл и файл проекта,

- использовать возможности среды программирования для решения задач

*Обучающийся должен приобрести навык:* 

- разрабатывать алгоритмы по поиску экстремальных значений величин в одномерных и двумерных массивах чисел

**-** разрабатывать программы для исполнителя

- запускать и завершать работу с графическими программами, создавать и редактировать графические изображения.

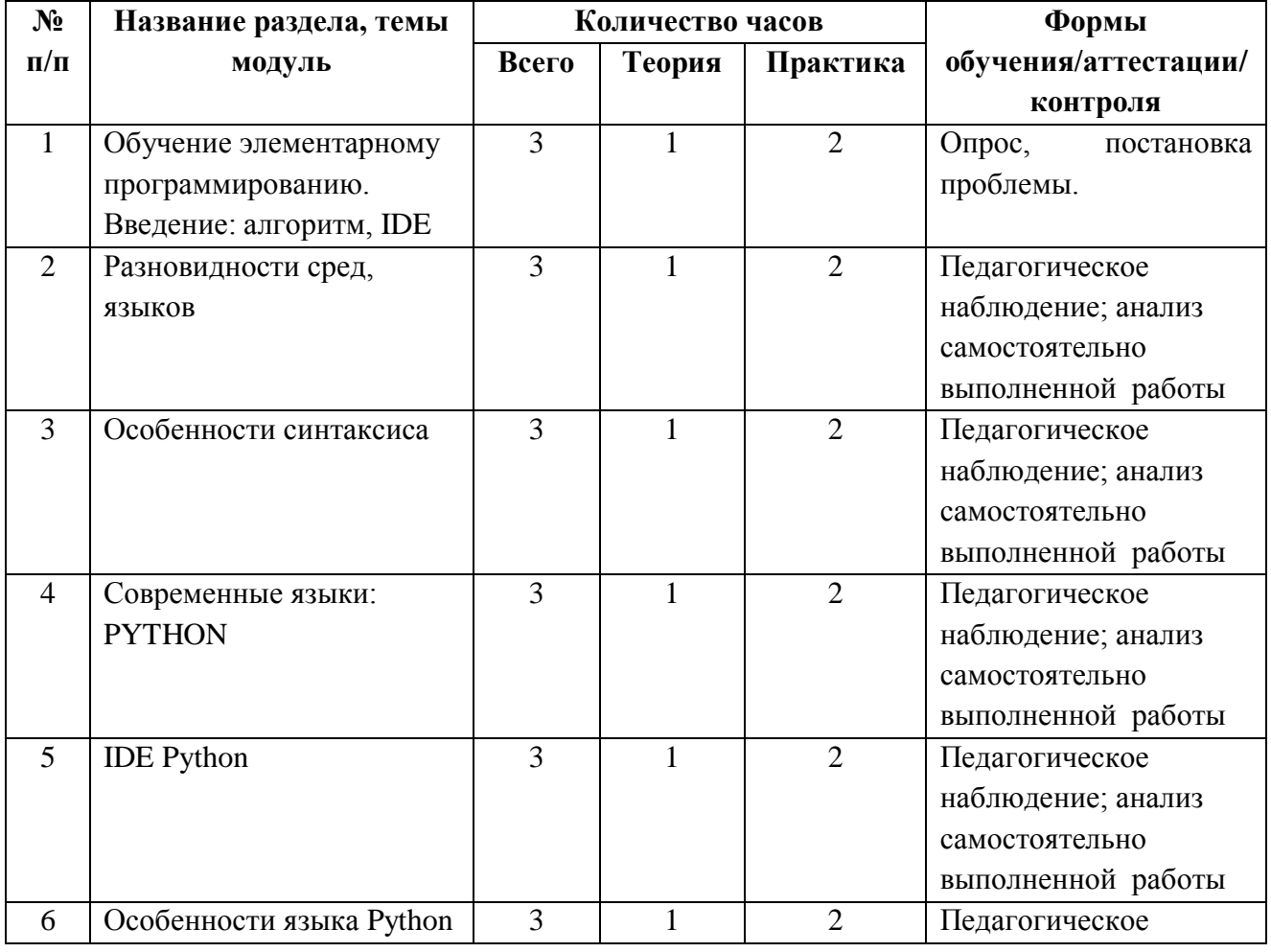

## **Учебно-тематический план модуля «Я – программист»**

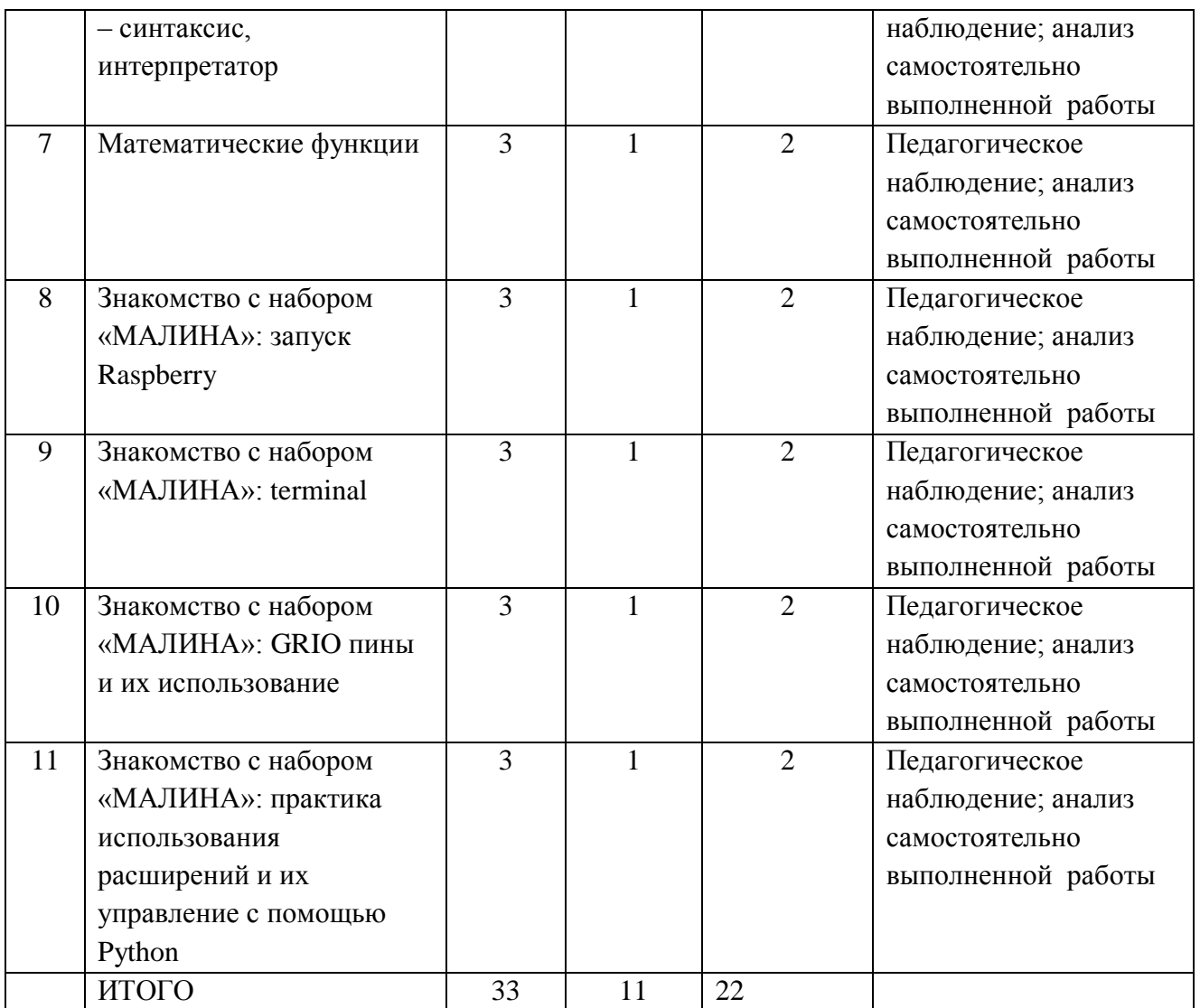

## **Содержание программы модуля «Я - программист»**

Тема 1.

Теория: понятие: программирование. Правила ТБ Практика: формирование знаний о программировании

Тема 2.

Теория: понятие: среды, языки в программировании

Практика: формирование знаний о средах и языках программирования

Тема 3.

Теория: понятия: синтаксис. Особенности синтаксиса Практика: формирование знаний о синтаксисе и его особенностях

Тема 4.

Теория: понятие: современный язык Python Практика: формирование знаний о языке программирования Python

Тема 5.

Теория: понятие: интегрированная среда разработки (IDE) Python Практика: формирование знаний о языке программирования Python

Тема 6. Теория: понятия: синтаксис, интерпретатор Практика: практическая работа в программе Python

Тема 7.

Теория: понятия: математические функции Практика: формирование знаний о математических функциях

Тема 8. Теория: понятия: набор Raspberry («МАЛИНА»), запуск Практика: формирование знаний о наборе Raspberry

Тема 9. Теория: понятия: terminal Практика: практические занятия с terminal

Тема 10. Теория: понятия: GRIO пины Практика: формирование знаний о GRIO пинах

Тема 11. Теория: понятие: расширение Практика: формирование знаний о расширениях и их управлении

## **Модуль 4. «Arduino»**

**Цель:** познакомить обучающихся с принципами и методами разработки, конструирования и программирования управляемых электронных устройств на базе вычислительной платформы Arduino

## **Задачи:**

- развить навыки программирования

- развить интерес к научно-техническому, инженерно-конструкторскому творчеству

- познакомить обучающихся с принципом действия аналоговых и цифровых датчиков, совместимых с микроконтроллерной платформой Arduino

## **Предметные ожидаемые результаты:**

*Обучающийся должен знать:* 

- роль и место микроэлектроники в современном обществе

- основные характеристики и принцип работы микроконтроллеров

- методы проектирования, сборки, настройки устройств

- основы языка программирования программы Arduino IDE

*Обучающийся должен уметь:* 

- работать по предложенным инструкциям

- творчески подходить к решению задач

- доводить решение задачи до работающей модели

- работать над проектом в команде, эффективно распределять обязанности

*Обучающийся должен приобрести навык:* 

- создавать реально действующие модели устройств при помощи специальных элементов по разработанной схеме, по собственному замыслу

- создавать программы на компьютере для различных устройств;

- демонстрировать технические возможности устройств

### **Учебно-тематический план модуля «Arduino»**

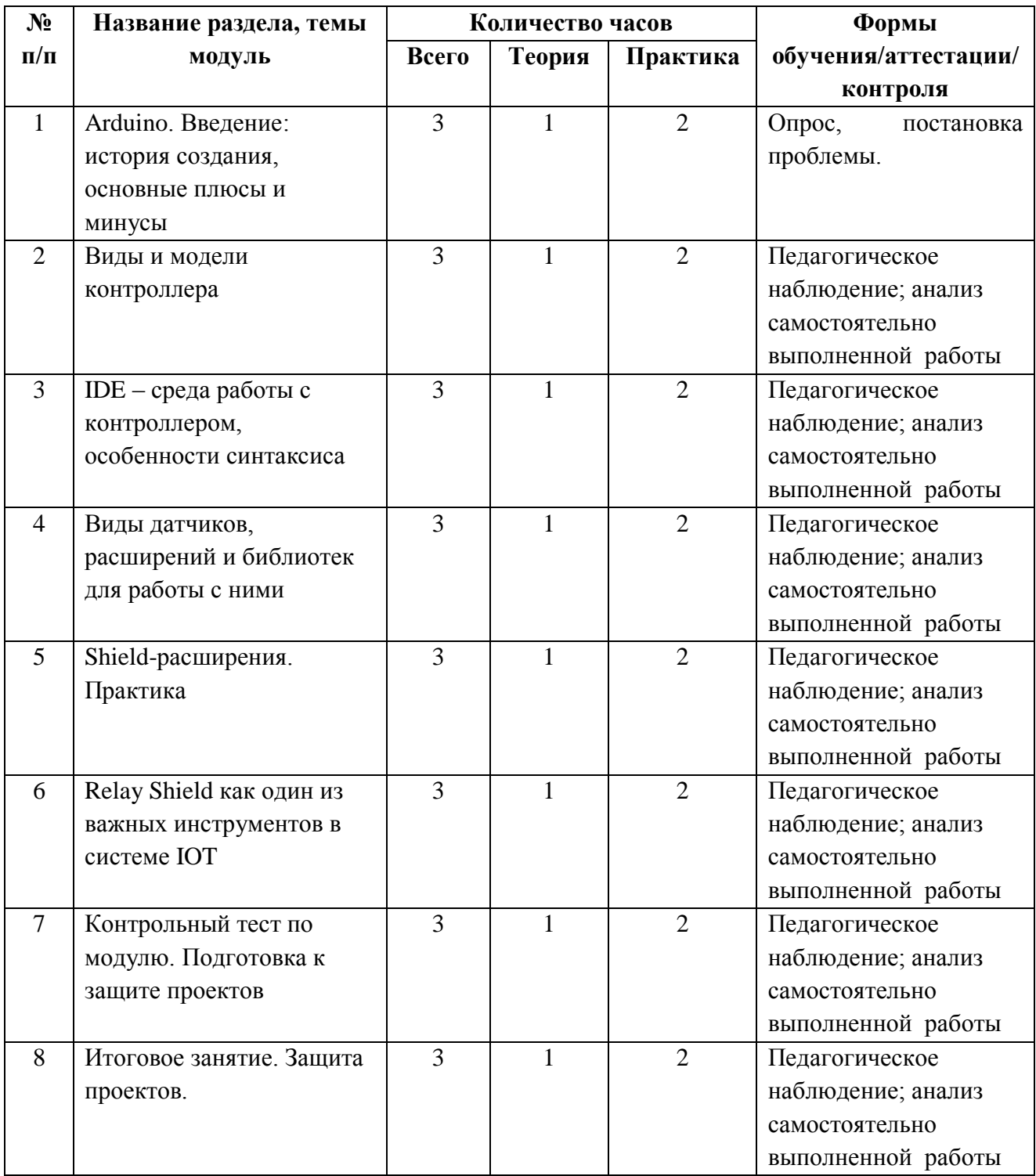

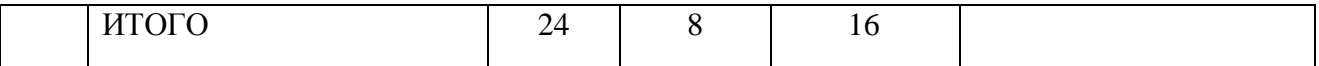

### **Содержание программы модуля «Arduino»**

Тема 1.

Теория: понятия: Arduino. История создания Arduino. Знакомство с микроконтроллером Arduino

Практика: формирование знаний об Arduino.

Тема 2.

Теория: Структура и состав контроллера Arduino. Среда программирования. Техника безопасности

Практика: формирование знаний о контроллере Arduino

Тема 3.

Теория: Среды разработки. IDE – среда. Практика: формирование знаний особенностей синтаксиса

Тема 4.

Теория: понятия: датчики, расширения, библиотеки Практика: формирование знаний о работе библиотек

Тема 5.

Теория: понятия: shield-расширения Практика: практические занятия с shield-расширениями

Тема 6.

Теория: понятия: реле, цифровые пины, Relay Shield Практика: формирование знаний о коммуникациях цепей, реле

Тема 7.

Теория: Понятия: проект, цели и задачи проекта, план действий, планирование времени. Практика: Формирование навыков командной творческой работы и проблемного мышления. Консультация с педагогом. Самоанализ. Приобретение навыков оценки собственной деятельности.

Тема 8.

Теория: понятия: демонстрация, функции защиты проектов

Практика: Формирование навыков выступления перед аудиторией. Развитие дикции и ораторских качеств. Приобретение навыка по сжатию информации. Защита проектов. Рейтинг учащихся.

### **Ресурсное обеспечение программы**

**Используемые педагогические технологии:** 

- обучение в сотрудничестве;

- игровые технологии;

- информационно-коммуникационные технологии.

#### **Используемые методы обучения:**

- словесные методы обучения (рассуждение, диалог, обсуждение);

- практические методы обучения (работа в среде разработки, создание автоматизированного устройства, работа с программами);

- проектные методы обучения (дизайн-концепция).

### **Основные виды деятельности:**

- знакомство с Интернет-ресурсами, связанными с IT-программами;

- проектная деятельность;
- работа с кейсами.

#### **Формы работы, используемые на занятиях:**

- беседа;

- проектирование;
- презентация.

#### **Материально-техническое оснащение программы**

Реализация данной программы предъявляет высокие требования к техническому обеспечению учебного процесса. Обучение данной программы происходит на базе IT-КВАНТУМА, количество рабочих мест в котором не должно быть меньше количества обучающихся.

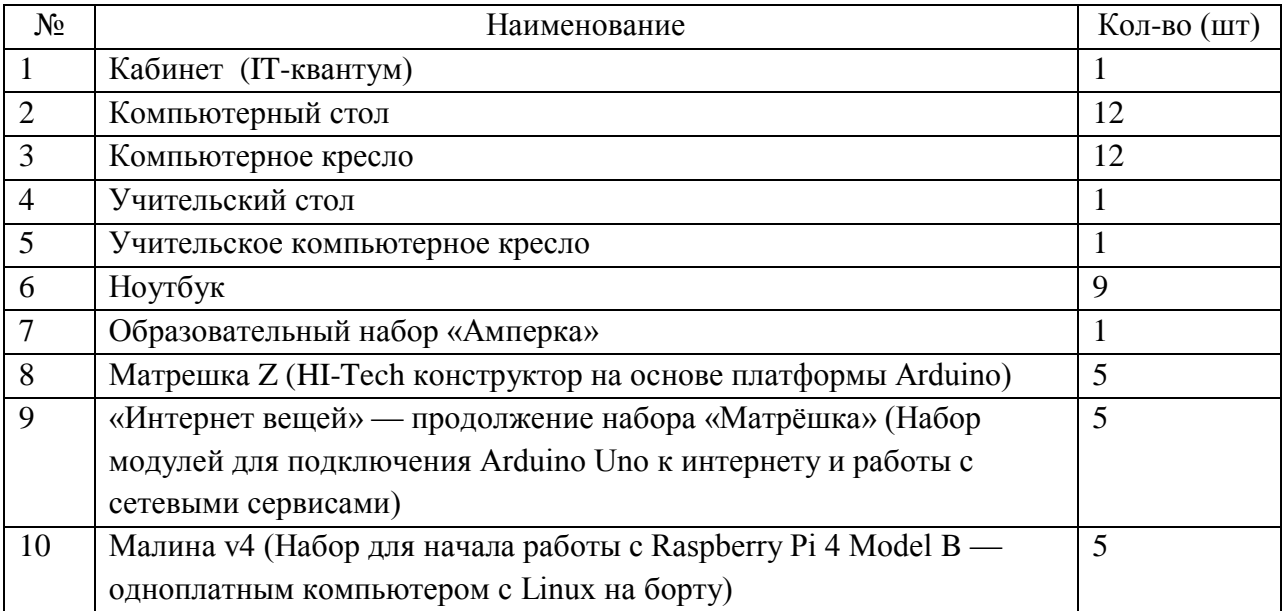

### **Список использованной литературы**

1. Абрамян М.Э. 1000 задач по программированию [Текст] / М.Э. Абрамян. – Ростов-на-Дону, 2004 – 42 с.

2. Голиков Д.В. Scratch для юных программистов [Текст] /Д.В. Голиков. – СПб.: БВХ-Петербург, 2017. – 192 с.

3. Голиков Д.В. Программирование на Scratch 2 [Текст] /Д.В.Голиков, А.В. Голиков. – СПб.: Scratch4russia.com, 2014. – 295 с.

4. Как учить детей программированию: Kodu Game Lab теперь доступен для PC [Электронный ресурс]. – Режим доступа:<https://habr.com/post/80832/>

5. Кормен Томас Алгоритмы. Построение и анализ. 3-е издание [Текст] /Томас Кормен, Чарльз Лейзерсон, Рональд Ривест и Клиффорд Штайн. – М.: Вильямс, 2013. – 1324 с.

6. Лебедев О.Е. Дополнительное образование детей. Учебное пособие для ВУЗов [Текст] /

О.Е. Лебедев, М.В. Катунова. – М.: ВЛАДОС, 2000.

7. Мажет Маржи Scratch для детей. Самоучитель по программированию [Текст] /Маржи Мажет. – М.: Манн, Иванов и Фербер, 2018. – 288 с.

8. Никулин С.К., Полтавец Г.А., Полтавец Т.Г. Содержание научно-технического творчества учащихся и методы обучения. М.: Изд. МАИ. 2004.

9. Окулов С. М. Программирование в алгоритмах [Текст] / С. М. Окулов. – М.: БИНОМ. Лаборатория знаний, 2002. – 341 с: ил.

10. Полтавец Г.А., Никулин С.К., Ловецкий Г.И., Полтавец Т.Г. Системный подход к научно-техническому творчеству учащихся (проблемы организации и управления). УМП. М.: Издательство МАИ. 2003.

11. Программирование для детей. Перевод с английского Станислава Ломакина, Москва, «Манн, Иванов и Фербер», 2015 г.

12. Свейгарт Эл Программирование для детей. Делай игры и учи язык Scratch! [Текст] / Эл Свейгарт. – М.: Эксмо, 2017. – 304 с.

13. Создаем 3D игры вместе с KODU GAME LAB [Электронный ресурс]. – Режим доступа: https://mva.microsoft.com/ru/training-courses/-3d-kodu-game-lab-8585.

## **Список литературы для обучающихся**

1. Голиков Д.В. Scratch для юных программистов [Текст] /Д.В. Голиков. – СПб.: БВХ-Петербург, 2017. – 192 с.

2. Голиков Д.В. Программирование на Scratch [Текст] /Д.В.Голиков, А.В. Голиков. – СПб.: БВХ-Петербург, 2014. – 295 с.

3. Иллюстрированное руководство по языкам Scratch и Python «Программирование для детей»/К. Вордерман, Дж.Вудкок, Ш.Макаманус и др.; пер. с англ. С.Ломакин. – М.:Манн, Иванов и Фербер, 2015.

4. Кормен Томас Алгоритмы. Построение и анализ. 3-е издание [Текст] /Томас Кормен, Чарльз Лейзерсон, Рональд Ривест и Клиффорд Штайн. – М.: Вильямс, 2013. – 1324 с.

5. Мажет Маржи Scratch для детей. Самоучитель по программированию [Текст] /Маржи Мажет. – М.: Манн, Иванов и Фербер, 2018. – 288 с.

6. Свейгарт Эл Программирование для детей. Делай игры и учи язык Scratch! [Текст] / Эл Свейгарт. – М.: Эксмо, 2017. – 304 с.

## **Календарно-тематический план**

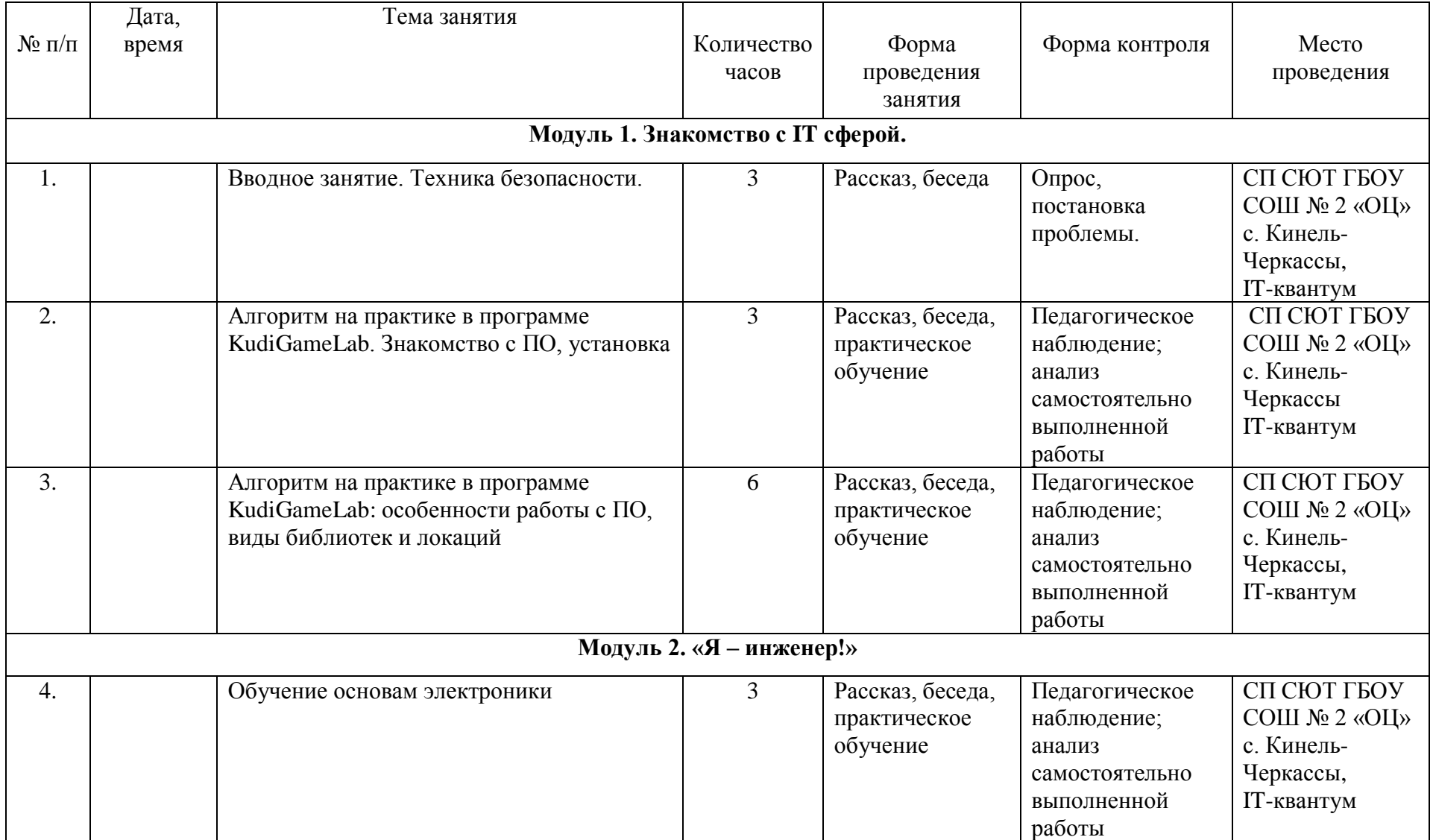

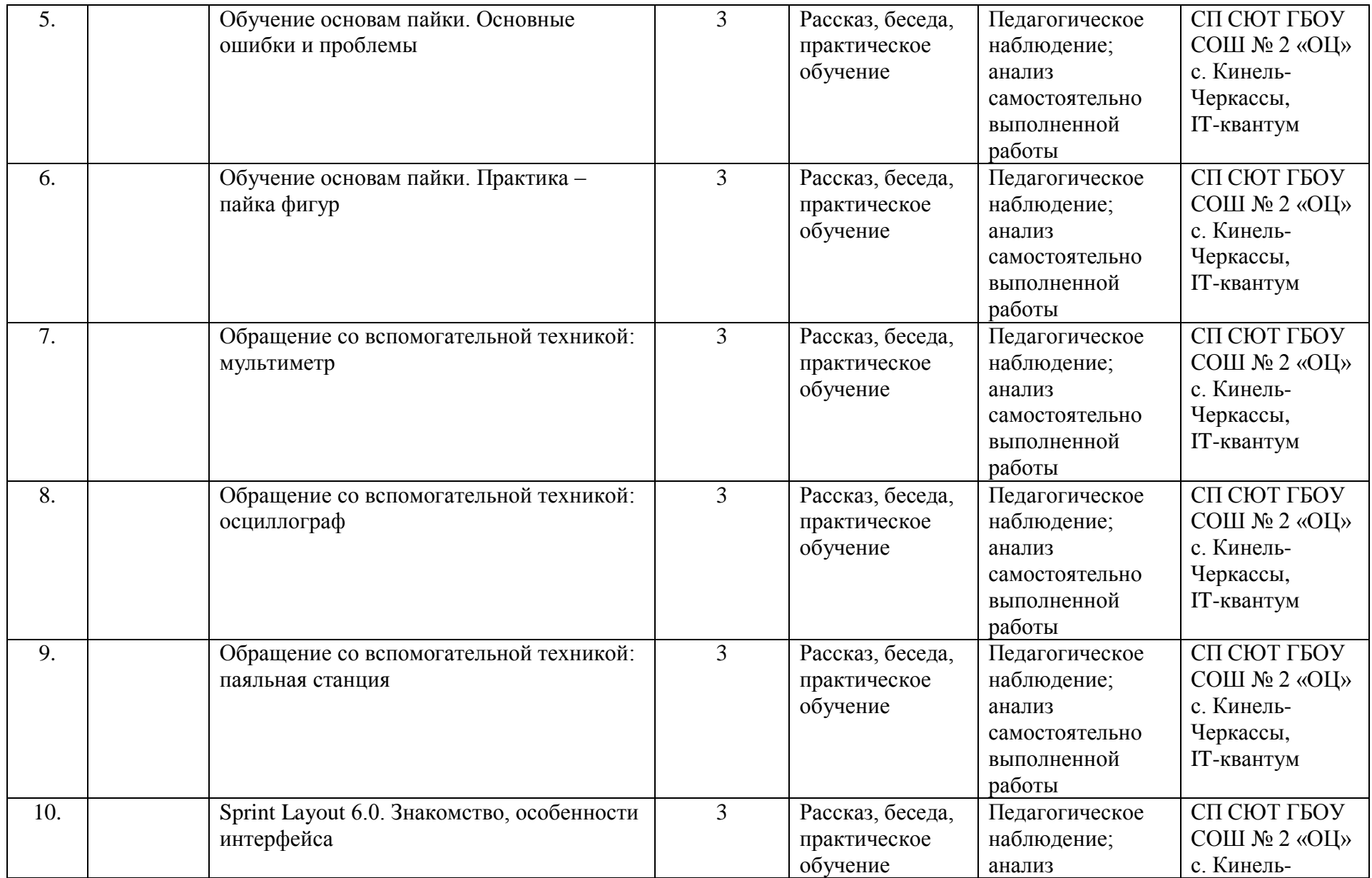

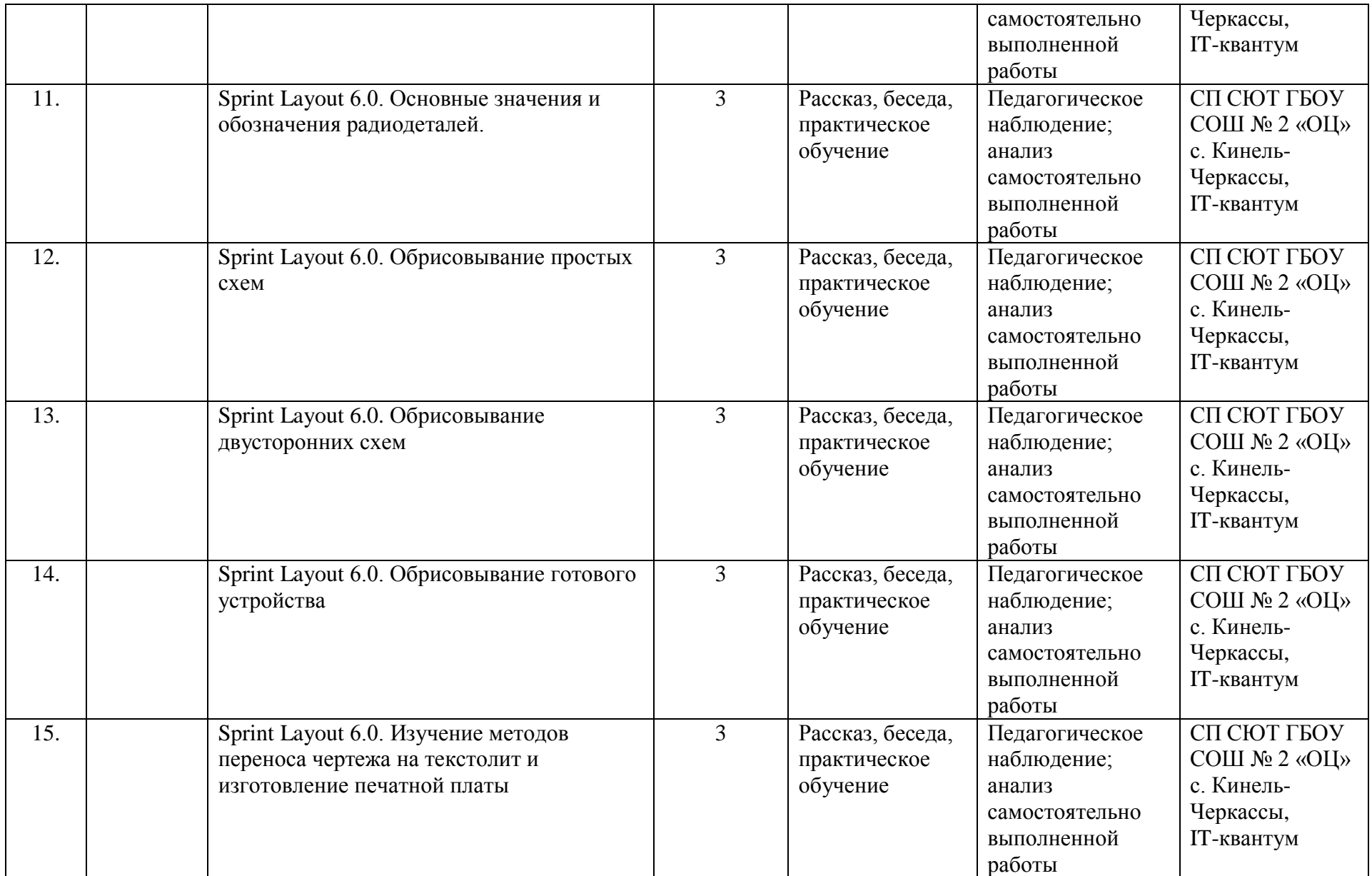

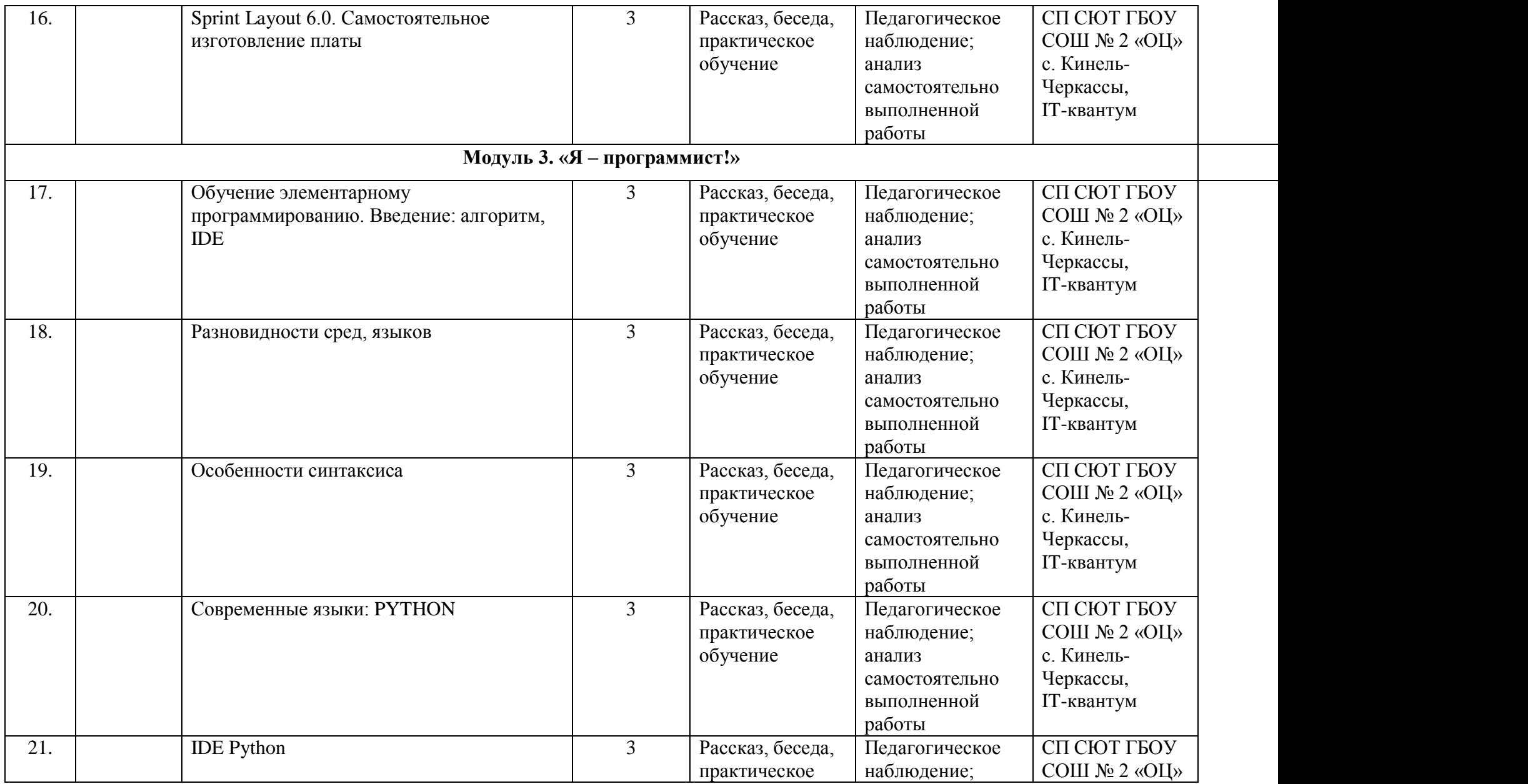

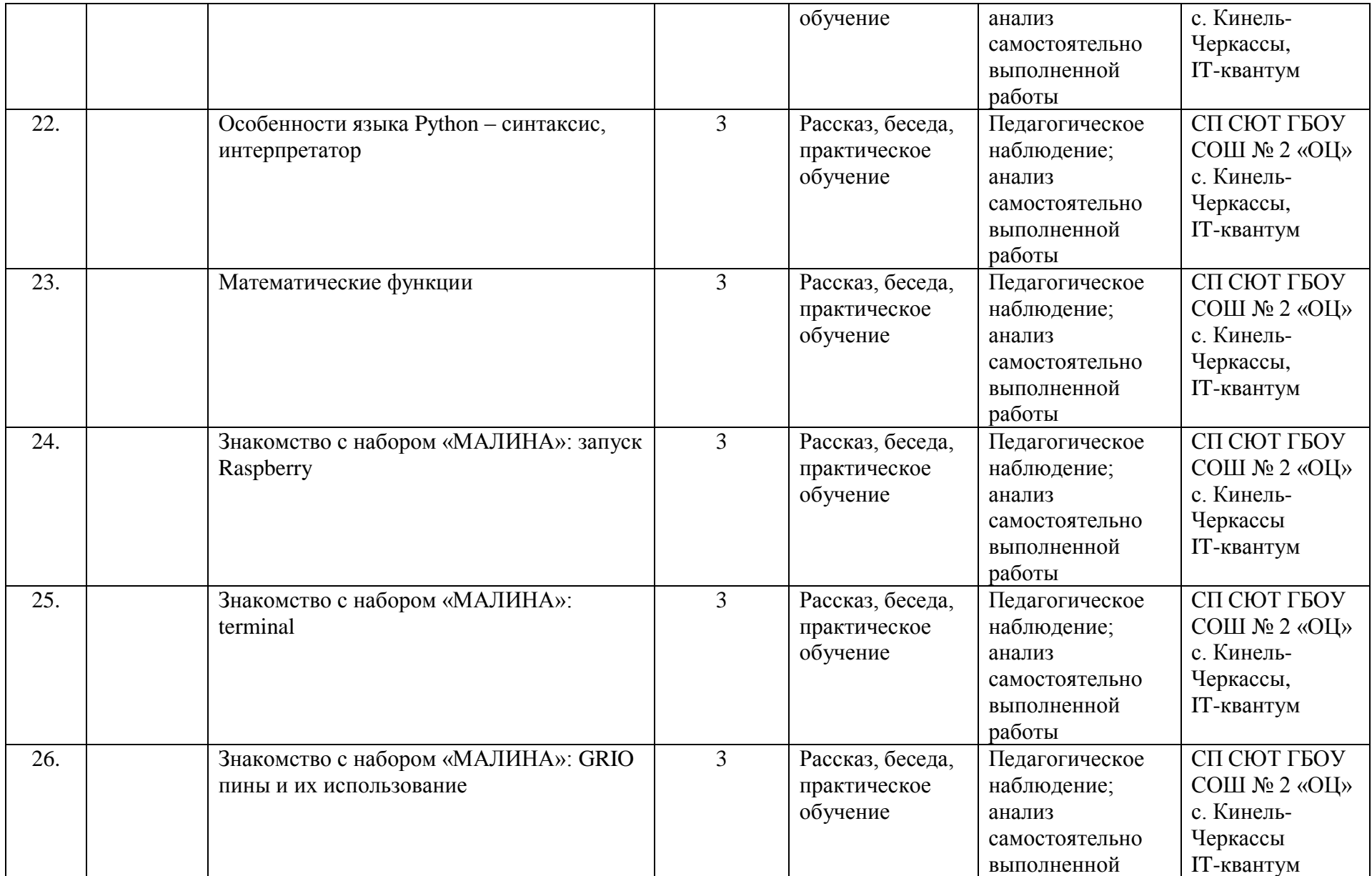

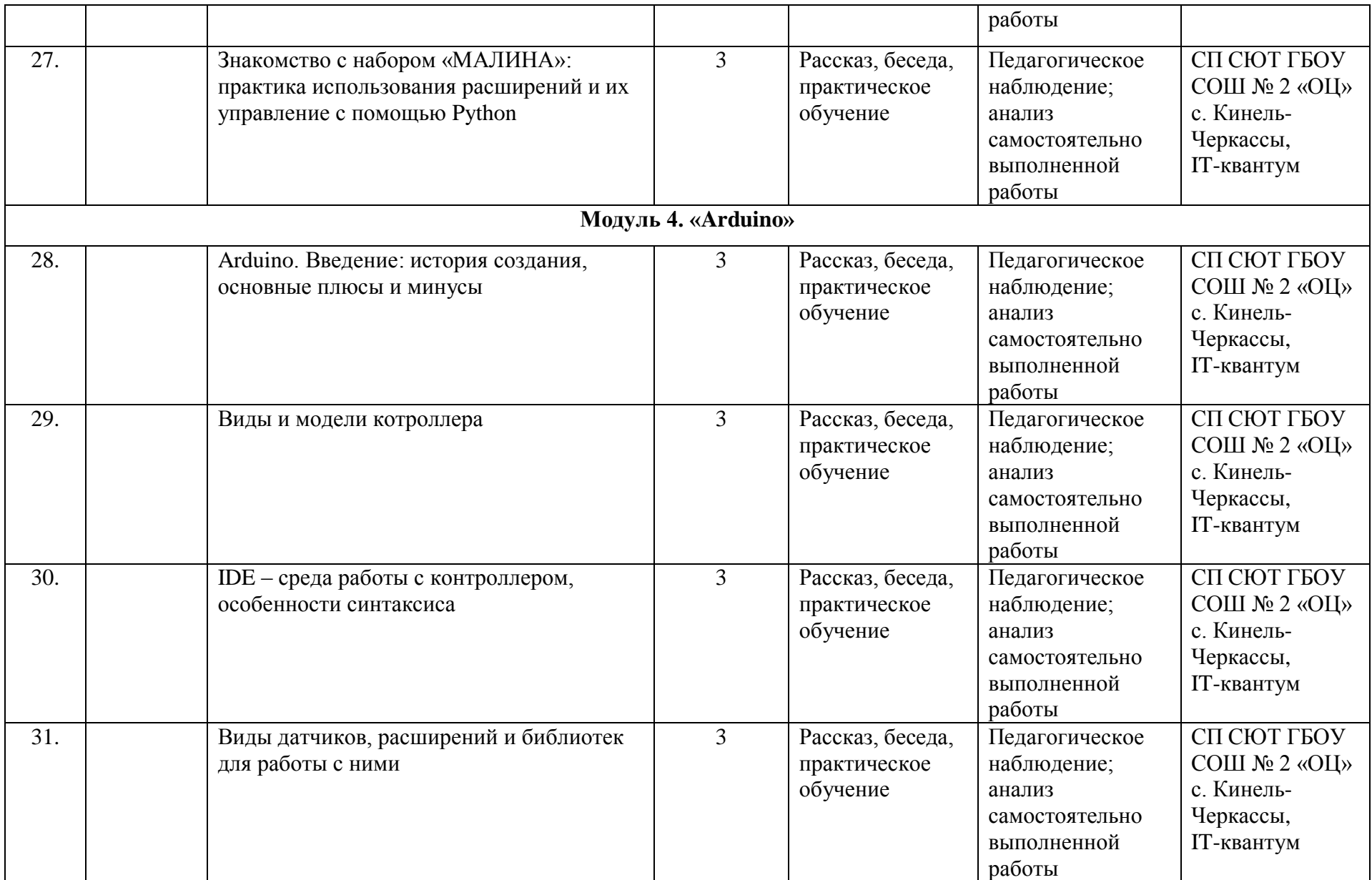

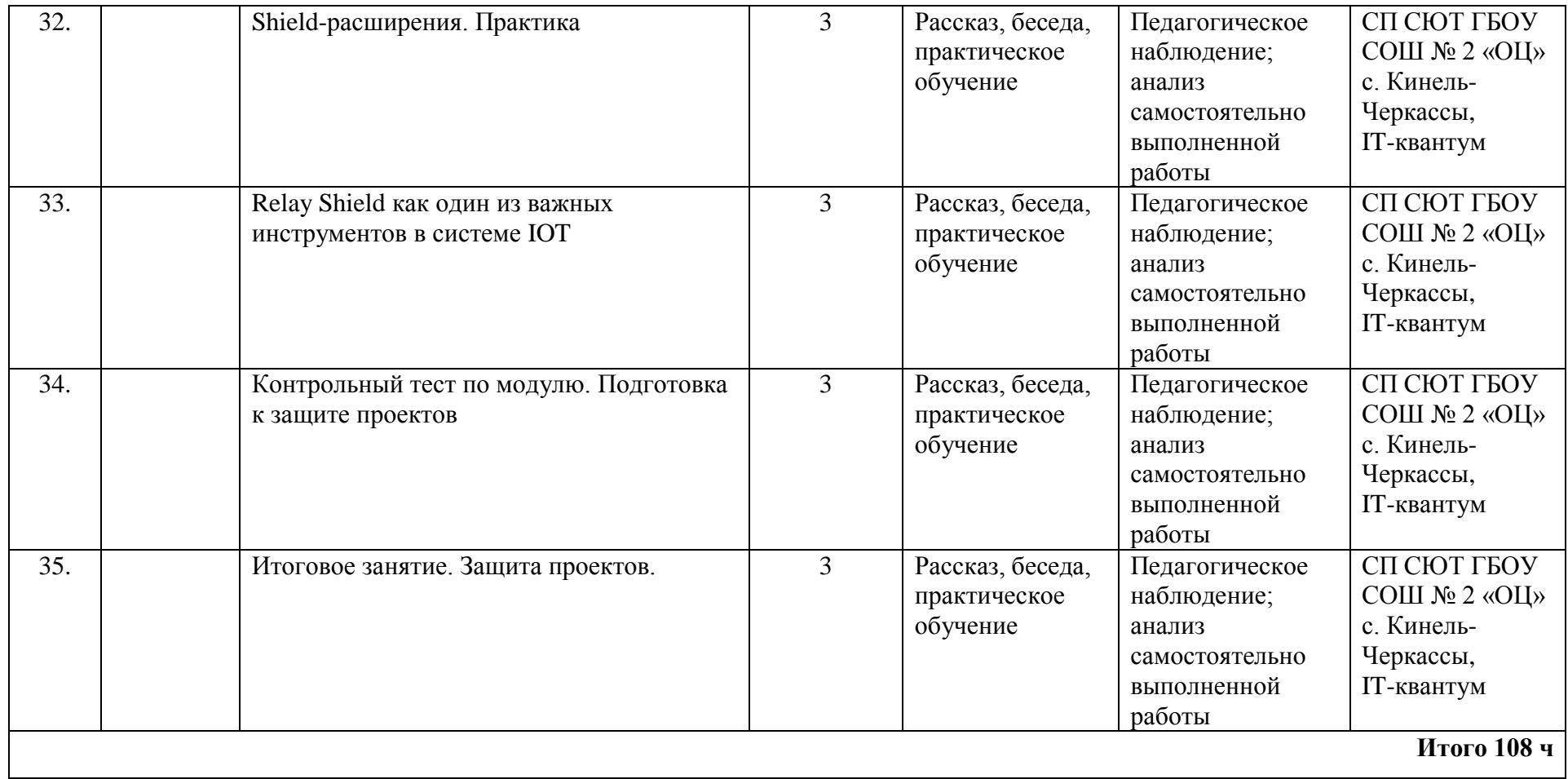